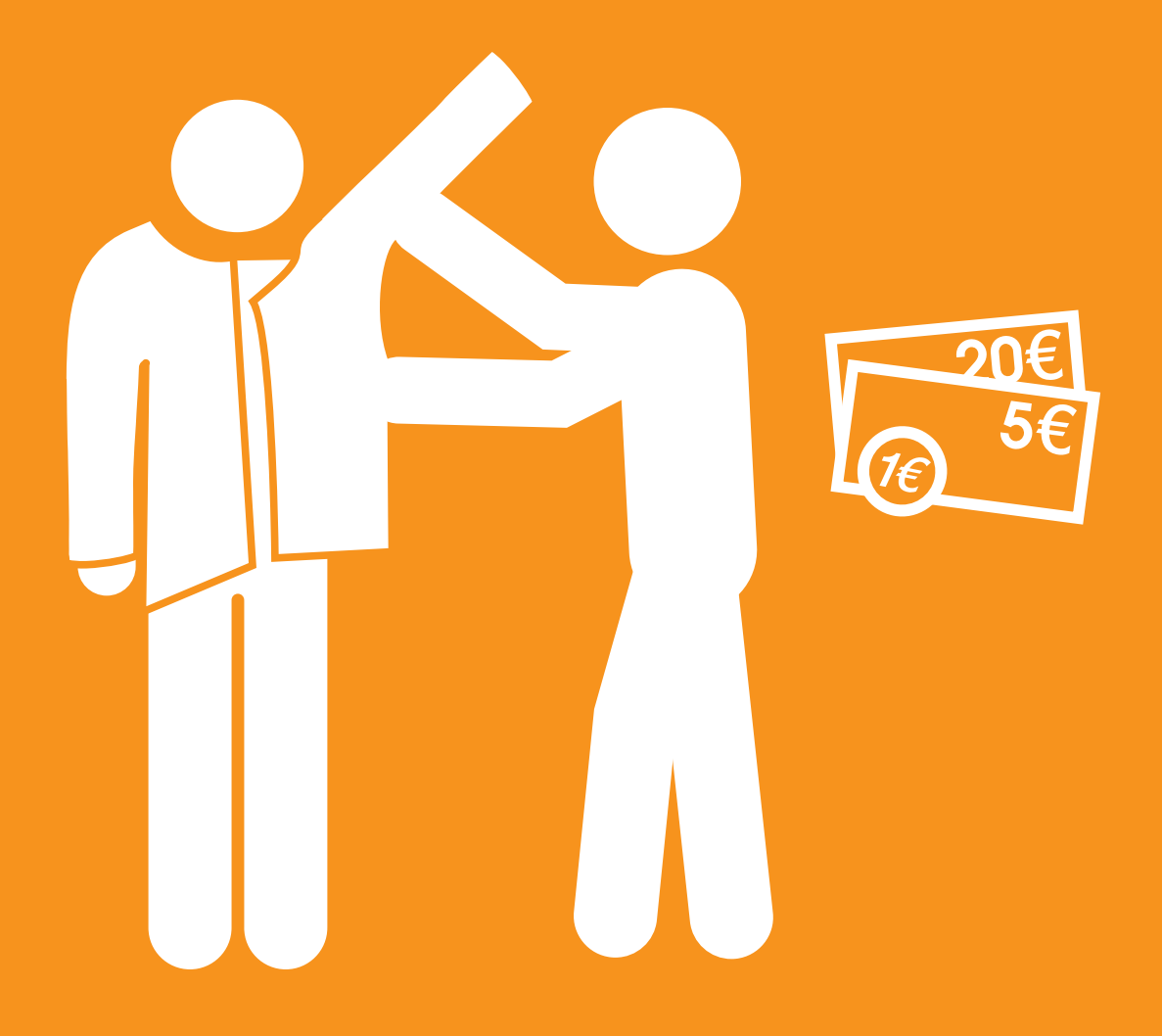

# **La PCH**

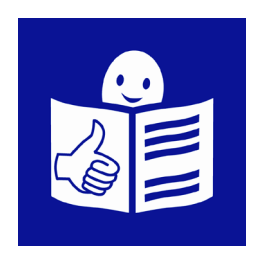

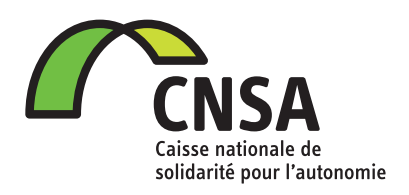

## **À quoi sert la PCH?**

La PCH est la prestation de compensation du handicap.

La PCH est une somme d'argent pour les personnes qui ont besoin d'une aide dans la vie de tous les jours à cause d'un handicap.

La PCH aide à payer des dépenses liées à votre handicap.

Par exemple, vous êtes aveugle et vous avez besoin de l'aide d'un chien guide. La PCH peut aider à payer la nourriture du chien guide.

Par exemple, vous êtes en fauteuil roulant et vous avez besoin d'une voiture adaptée à votre handicap. La PCH peut aider à payer l'installation d'une rampe qui vous permet de rentrer dans la voiture en fauteuil roulant.

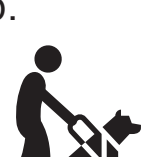

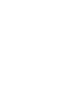

## **Comment faire une demande de PCH?**

La demande de PCH se fait à la MDPH.

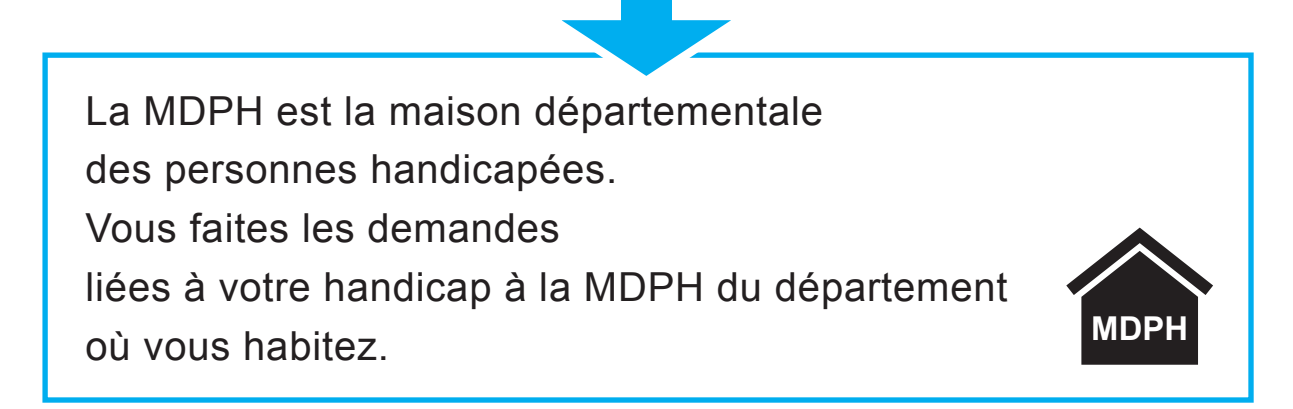

Vous devez compléter le formulaire de demande et donner ces documents :

#### ■ **un certificat médical**

Un certificat médical est un document écrit par votre médecin. Votre médecin explique dans ce document vos difficultés liées à votre handicap et vos problèmes de santé.

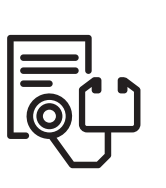

#### ■ une photocopie de votre carte d'identité **ou de votre titre de séjour**

Une carte d'identité est un document officiel qui dit qui vous êtes. Un titre de séjour est un document officiel. Ce document dit que vous avez le droit de vivre en France. ■ **un justificatif de domicile.** 

Un justificatif de domicile est un document officiel où il y a votre adresse. Par exemple, une facture d'électricité.

Une fois que le dossier est complet :

■ vous l'envoyez par courrier à la MDPH du département où vous habitez

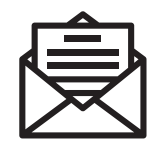

■ ou vous le déposez directement à l'accueil de la MDPH où vous habitez.

#### **Quel âge devez-vous avoir pour avoir droit à la PCH?**

#### **Quand vous faites votre première demande de PCH vous devez avoir moins de 60 ans.**

Mais vous pouvez faire une première demande de PCH après 60 ans dans certains cas.

#### **Vous pouvez faire une première demande de PCH après 60 ans si vous avez été handicapé avant 60 ans.**

Dans ce cas vous pouvez demander la PCH jusqu'à 75 ans. Après 75 ans, il est trop tard pour demander la PCH.

Par exemple, un monsieur est aveugle depuis qu'il a 55 ans. Il a 70 ans aujourd'hui.

Sa femme ne peut plus l'aider.

Même si ce monsieur a plus de 60 ans il peut faire une première demande de PCH parce qu'il était handicapé avant ses 60 ans.

#### **Vous pouvez aussi faire une première demande de PCH après 60 ans si vous travaillez.**

Une fois que vous avez la PCH vous pouvez continuer à l'avoir jusqu'à la fin de votre vie si vous en avez besoin.

#### **Quel handicap devez-vous avoir pour avoir droit à la PCH?**

Vous pouvez avoir la PCH :

■ si vous ne pouvez pas du tout faire tout seul une activité importante de la vie. Par exemple, vous laver.

■ si vous ne réussissez pas vraiment à faire seul deux activités importantes de la vie. Par exemple, vous ne réussissez pas vraiment à vous mettre debout et à marcher sans tomber.

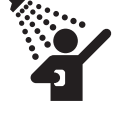

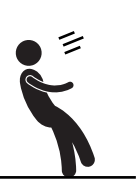

Il existe une liste des activités importantes de la vie.

Les personnes handicapées intellectuelles peuvent être capables de faire des activités importantes qui sont sur cette liste.

Mais les personnes handicapées intellectuelles peuvent avoir besoin d'être aidées et encouragées pour faire ces activités.

Si les personnes handicapées intellectuelles n'arrivent pas à faire ces activités sans cette aide et ces encouragements elles peuvent avoir la PCH.

Il y a 19 activités importantes inscrites sur cette liste. Par exemple :

- marcher
- se laver
- s'orienter dans l'espace :
- par exemple, pouvoir trouver son chemin tout seul
- s'orienter dans le temps :
- par exemple, connaître les moments de la journée ou la date du jour
- reconnaître les dangers et savoir les éviter
- entendre et comprendre
- parler.

Les professionnels de la MDPH regardent vos difficultés à faire les activités de la liste.

Les professionnels de la MDPH vous proposent un plan personnalisé de compensation en fonction de vos difficultés et de vos besoins.

Un plan personnalisé de compensation est une proposition de différentes aides selon votre situation. Vos besoins d'aide sont écrits dans votre plan personnalisé de compensation.

Par exemple, le plan personnalisé de compensation dit que :

■ vous avez besoin d'un fauteuil roulant électrique

à vous laver et vous habiller le matin.

■ vous avez besoin de l'aide de quelqu'un pour vous aider

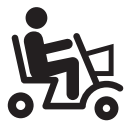

#### **Où devez-vous habitez pour avoir droit à la PCH?**

Vous devez habiter en France.

## **Vous pouvez avoir la PCH même si vous gagnez beaucoup d'argent**

Même si vous gagnez beaucoup d'argent vous pouvez avoir le droit d'avoir la PCH :

- si vous vivez en France
- si vous avez du mal à faire des activités importantes de la vie. Par exemple, vous lever tout seul, manger, boire.
- si vous faites votre première demande de PCH avant 60 ans.

Si vous gagnez beaucoup d'argent

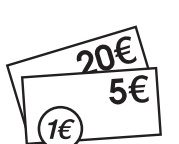

la somme d'argent de la PCH est plus petite.

## **Qui décide de vous donner la PCH?**

Des professionnels de la MDPH regardent de quelles aides vous avez besoin.

Puis les professionnels de la MDPH font des propositions à la CDAPH.

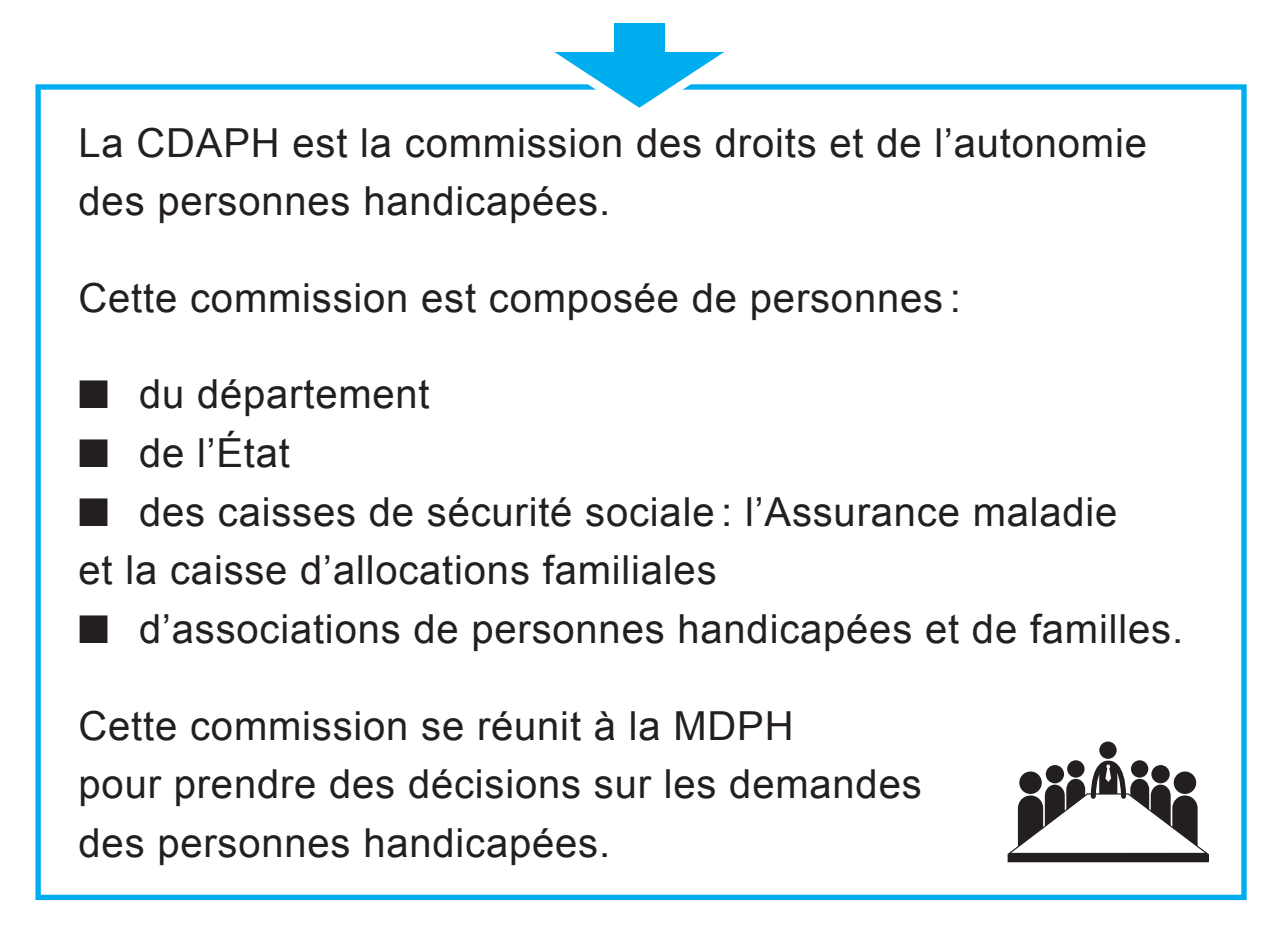

La CDAPH décide si vous avez le droit ou si vous n'avez pas le droit d'avoir la PCH.

Vous recevrez ensuite un courrier de la MDPH. Le courrier vous dit si vous avez le droit ou si vous n'avez pas le droit d'avoir la PCH.

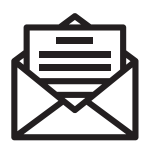

#### **Vous avez moins de 20 ans: vous pouvez avoir la PCH**

Vous avez moins de 20 ans.

Vous pouvez avoir la PCH :

- si vous vivez en France
- si vous avez un handicap qui vous donne droit à la PCH
- si vous avez droit à l'AEEH et à un complément d'AEEH.

L'AEEH est l'allocation éducation enfant handicapé.

Pour en savoir plus sur l'AEEH et les compléments d'AEEH, lisez la fiche sur l'AEEH.

Vous pouvez choisir d'avoir :

- les compléments d'AEEH en plus de l'AEEH
- ou d'avoir la PCH en plus de l'AEEH
- ou d'avoir l'AEEH et les compléments d'AEEH et la PCH :

- si vous avez besoin d'aménager votre logement ou votre voiture

- si vous avez des dépenses de transport adapté à votre handicap.

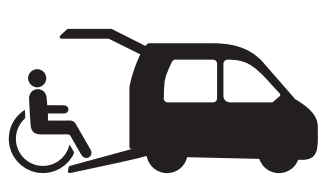

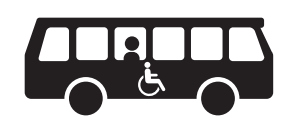

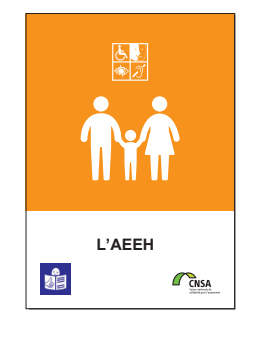

En fonction de votre situation,

il peut être plus intéressant de choisir d'avoir :

- les compléments à l'AEEH en plus de l'AEEH
- ou d'avoir la PCH en plus de l'AEEH.

Par exemple, votre enfant est très jeune. Il a besoin de beaucoup de soins. Il peut être plus intéressant de choisir d'avoir les compléments à l'AEEH en plus de l'AEEH.

Par exemple, si votre enfant de 10 ans a beaucoup besoin d'être aidé par une personne que vous avez embauchée il peut être plus intéressant de choisir d'avoir la PCH en plus de l'AEEH.

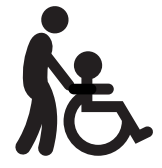

Les professionnels de la MDPH peuvent vous renseigner.

## **Qui vous donne la PCH?**

Le service en charge de l'aide aux personnes handicapées du département où vous habitez vous donne l'argent de la PCH sur votre compte en banque.

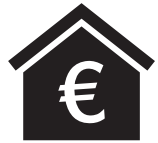

Parfois, le service en charge de l'aide aux personnes handicapées donne directement l'argent de la PCH au service d'aide à domicile qui vous aide.

#### **Qu'est-ce que la PCH vous aide à payer?**

**1.** La PCH vous aide à payer une personne qui va vous aider à faire les choses importantes de la vie de tous les jours. Par exemple, vous laver ou vous nourrir si vous ne pouvez pas le faire tout seul.

**2.** La PCH vous aide à payer une personne qui va vous aider à vous déplacer pour faire les papiers liés à votre handicap. Par exemple, vous accompagner à un rendez-vous à la MDPH.

**3.** La PCH vous aide à payer du matériel pratique pour aider les personnes handicapées. Par exemple, un système qui permet d'agrandir le texte sur l'écran de votre ordinateur si vous ne voyez pas bien.

**4.** La PCH vous aide à payer des travaux pour aménager votre logement. Par exemple, installer un fauteuil dans la douche pour éviter les chutes.

**5.** La PCH vous aide à payer des travaux pour aménager votre voiture. Par exemple, installer une rampe pour entrer dans votre voiture si vous êtes en fauteuil roulant.

**6.** La PCH vous aide à payer les taxis adaptés aux personnes handicapées pour certains trajets.

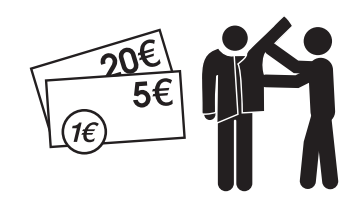

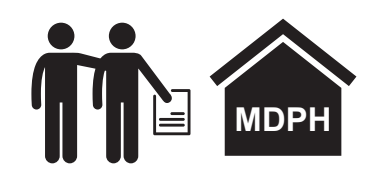

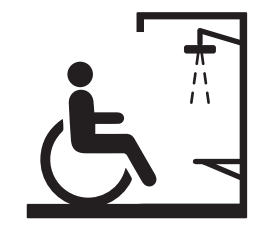

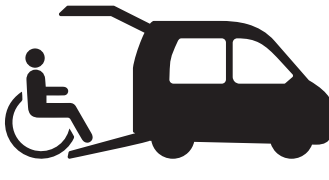

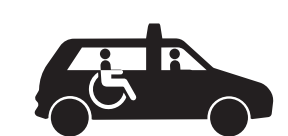

**7.** La PCH vous aide à payer les choses que vous devez souvent acheter à cause de votre handicap.

Par exemple, certaines personnes handicapées ont des difficultés à avaler.

Elles n'arrivent pas à manger équilibré

à cause de leur handicap.

Ces personnes ont souvent besoin de prendre

des compléments alimentaires achetés en pharmacie.

Les compléments alimentaires aident à rester en bonne santé.

La PCH peut aider à payer ces compléments alimentaires.

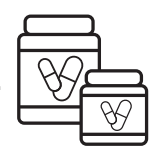

**8.** La PCH vous aide à payer les dépenses occasionnelles liées à votre handicap.

Une dépense occasionnelle est une dépense qui revient seulement de temps en temps.

Par exemple, vous avez un aménagement de votre voiture avec une rampe.

Parfois, la rampe est en panne

et des réparations sont nécessaires.

La PCH peut aider à payer les réparations de la rampe.

**9.** La PCH vous aide à payer les choses que vous devez acheter pour un animal dont vous avez besoin

dans votre vie de tous les jours à cause de votre handicap. Par exemple, la nourriture pour un chien guide d'aveugle.

La somme d'argent donnée par la PCH ne peut pas dépasser une certaine somme.

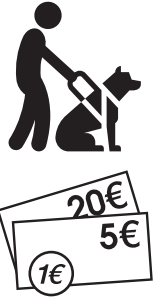

## **Qu'est-ce que la PCH ne peut pas payer?**

La PCH ne peut pas aider à payer :

■ l'hébergement dans un établissement pour personnes handicapées.

Par exemple, un foyer d'accueil médicalisé.

■ l'aide pour les tâches ménagères. Par exemple :

- l'aide pour faire le ménage
- l'aide pour s'occuper de votre linge
- l'aide pour faire les courses à votre place.

Si vous avez besoin d'aide pour les tâches ménagères vous devez payer cette aide vous-même.

Si vous n'avez pas assez d'argent pour payer vous-même vous pouvez demander une autre aide.

Cette aide s'appelle l'aide-ménagère à domicile. Cette aide est donnée en fonction de l'argent que vous gagnez.

Vous demandez l'aide-ménagère aux services en charge de l'aide aux personnes handicapées du département où vous habitez.

Vous pouvez avoir en même temps la PCH et l'aide-ménagère à domicile.

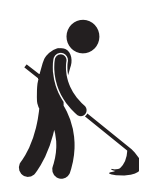

#### **Quelqu'un de votre famille vous aide beaucoup dans votre vie de tous les jours: peut-il être payé grâce à la PCH?**

Quelqu'un de votre famille qui vous aide tous les jours peut être payé grâce à la PCH.

On dit qu'il est dédommagé par la PCH.

Être dédommagé veut dire que vous ne recevez pas un salaire mais une somme d'argent.

Voici des exemples de personnes de votre famille qui peuvent être dédommagées grâce à la PCH :

- vos parents ou vos grands-parents
- vos enfants ou vos petits-enfants
- vos frères et sœurs
- votre femme ou votre mari
- la personne avec qui vous vivez sans être marié
- la personne avec qui vous avez signé un PACS.

Le PACS est le pacte civil de solidarité. Le PACS est un contrat passé entre deux personnes qui vivent ensemble sans être mariées. Dans ce contrat, les deux personnes s'engagent à vivre ensemble et à s'aider en cas de problème.

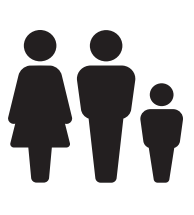

#### **Pouvez-vous embaucher quelqu'un de votre famille?**

Vous pouvez embaucher quelqu'un de votre famille en le payant avec la PCH. Il faut que cette personne de votre famille arrête de travailler pour vous aider.

Cette personne de votre famille touche un salaire pour vous aider tous les jours chez vous. Ce salaire est payé par la PCH.

Mais vous n'avez pas le droit d'embaucher certains membres de votre famille :

- votre femme ou votre mari
- vos parents
- vos enfants
- la personne avec qui vous vivez sans être marié
- la personne avec qui vous avez signé un PACS.

Le PACS est le pacte civil de solidarité. Le PACS est un contrat passé entre deux personnes qui vivent ensemble sans être mariées. Dans ce contrat, les deux personnes s'engagent à vivre ensemble et à s'aider en cas de problème.

Par exemple, vous pouvez embaucher votre tante ou votre neveu mais pas votre femme.

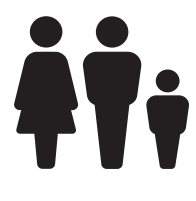

Mais si votre handicap est très important vous avez le droit d'embaucher tous les membres de votre famille sans exception.

Par exemple, vous pouvez embaucher votre femme ou votre mari.

Fiche en facile à lire et à comprendre réalisée avec Elisabeth Bachelot, Bruno Bernier, Louis Jurine, Laureana Marcaurelle, Arnaud Toupense, et Béatrice Santarelli.

© Logo européen Facile à lire: Inclusion Europe. Plus d'informations sur le site easy-to-read.eu